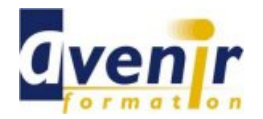

# Informatique - Bureautique - Word - PERFECTIONNEMENT

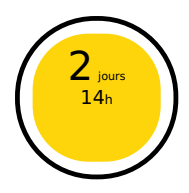

Créé le 22 août 2013 - Actualisé le 7 avril 2021

- ✔ Formation dispensée en présentiel
- ✔ Accessible aux handicapés

# **Objectifs - aptitudes et compétences**

Parfaire les connaissances actuelles, gérer les documents longs, manier le publipostage facilement.

#### **Public concerné**

Toute personne ayant à utiliser WORD dans ses fonctions avancées.

#### **Pré-requis**

**Pratique de Windows** 

### **Moyens pédagogiques**

PC équipé

#### **Documentation**

1 documentation par stagiaire. La documentation fournie au stagiaire pendant sa formation est utilisable au quotidien dans l'entreprise au cours de son activité professionnelle.

#### **Sanction**

Un certificat de réalisation, mentionnant les objectifs, la nature et la durée de l'action, sera fourni. Les résultats de l'évaluation des acquis de la formation seront remis au donneur d'ordre à l'issue de la prestation.

### **Pédagogie / Qualité / Evaluation**

**La pédagogie** est de type D.I.A. : Découverte, Intégration, Ancrage :

Siège social : 447 rue Jean Perrin - ZI Douai Dorignies - BP50315 - 59351 DOUAI CEDEX

La découverte a pour objectif de sensibiliser les acteurs aux concepts à l'origine des méthodes à appliquer sur le terrain, et de se situer par rapport aux exigences de rigueur nécessaires à leur mise en œuvre. Elle est réalisée par le biais d'exercices à caractère ludique et de réflexions/débats, relatifs à des expériences issues du site et menés en groupes.

**L'intégration** est constituée par l'apport des connaissances relatives aux méthodes et outils définis dans le programme.

**L'ancrage** consiste à traiter, au cours de la formation, des applications des méthodes et outils sur des sujets issus du terrain (principe de formation-action).

**Suivi pédagogique :** Le formateur évalue quotidiennement par des exercices pratiques la progression des stagiaires, tient compte des difficultés rencontrées et adapte son cours en conséquence.

**Contrôle qualité :** Toutes nos formations font l'objet d'une évaluation qualité à chaque fin de session.

**Evaluation des objectifs de la formation :** Nous réalisons à chaque fin de formation une évaluation à chaud sur la base des objectifs définis dans la fiche programme. Une attestation de formation est délivrée à l'issue de toutes les formations suivies dans le cadre du programme de la formation continue.

**VALIDATION : attestations de présence**

Copyright © avenirformation.com :Tous droits réservés. Le programme suivant est la propriété exclusive d'Avenir Formation SAS. Il est strictement interdit de copier, altérer ou modifier le contenu de celui-ci sans le consentement préalable d'Avenir Formation.

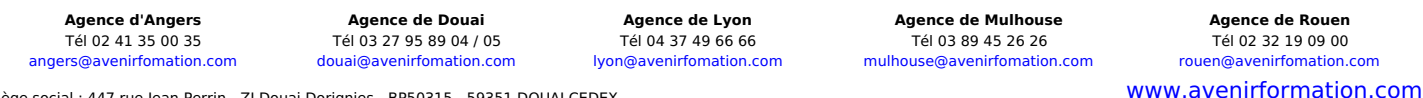

SAS au capital de 200 000 € - RCS DOUAI B 388 557 118 - NAF 8559A - SIRET 388 557 118 00048 - Centre de formation déclaré n° 31 59 0216559 - TVA FR 5638857118

Réf. INF\_FOR\_WORD\_PERF

**Tarif forfaitaire** Prix inter-entreprises : nous consulter Prix intra-entreprise : nous consulter

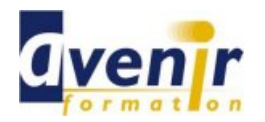

# Informatique - Bureautique - Word - PERFECTIONNEMENT

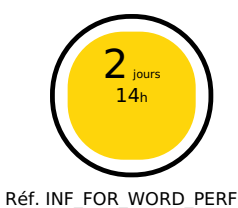

**(70% pratique / 30% théorie)**

## **Programme**

- **Les options de Word** 
	-
	- Configuration de Word Personnalisation de Word (barre d'outils, boutons)
	- Choix des répertoires
- **Le publipostage** 
	- Utilisation des champs de fusion
	- Document principal et source de données  $\bullet$
	- Les requêtes Les étiquettes  $\bullet$
	- Les enveloppes
	-
- Les modèles et les formulaires Création et utilisation d'un modèle  $\bullet$ 
	- Contenu d'un modèle
	- Enregistrement et modification d'un modèle  $\bullet$
	- $\bullet$ La barre d'outils Formulaires
	- Utilisation des champs (options)  $\bullet$
	- Bloquer et protéger un formulaire
- Gestion des documents longs
	- Rappel de mise en page : la section, le texte en colonnes
	- Les styles et le mode plan : modifier et appliquer les styles du plan
	- $\bullet$ L'explorateur de document
	- Générer et mettre à jour la table des matières  $\bullet$
	- $\bullet$ Les outils de révision
	- Les documents maîtres
	- Les liens hypertexte
- Les effets typographiques, mode PAO
	- Word Art
	- Les lettrines  $\bullet$
	- Création d'un filigrane  $\bullet$
	- $\ddot{\phantom{a}}$ Les images, les dessins, les cadres de texte
- Mise en page du document
	- Gestion des coupures de pages
	- $\bullet$ L'aperçu multi-pages et le mode « Plein écran »
	- En-tête, pied de page et numéros de page  $\bullet$ Les marges, l'orientation des pages
	- $\bullet$ L'impression et ses options  $\bullet$
	-
- La correction de texte
	- La correction automatique (choix et ajouts) La recherche et le remplacement de texte
	- $\bullet$ Le correcteur orthographique, les synonymes
	- Le correcteur grammatical  $\bullet$
	- Les insertions automatiques

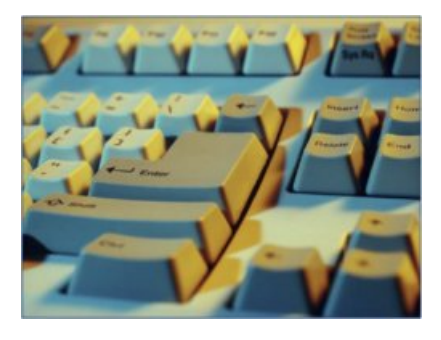

[angers@avenirfomation.com](mailto:angers@avenirfomation.com) [douai@avenirfomation.com](mailto:douai@avenirfomation.com) [lyon@avenirfomation.com](mailto:lyon@avenirfomation.com) [mulhouse@avenirfomation.com](mailto:mulhouse@avenirfomation.com) [rouen@avenirfomation.com](mailto:rouen@avenirfomation.com)

**Agence d'Angers Agence de Douai Agence de Lyon Agence de Mulhouse Agence de Rouen** Tél 02 41 35 00 35 Tél 03 27 95 89 04 / 05 Tél 04 37 49 66 66 Tél 03 89 45 26 26 Tél 02 32 19 09 00

[www.avenirformation.com](http://www.avenirformation.com)

Siège social : 447 rue Jean Perrin - ZI Douai Dorignies - BP50315 - 59351 DOUAI CEDEX SAS au capital de 200 000 € - RCS DOUAI B 388 557 118 - NAF 8559A - SIRET 388 557 118 00048 - Centre de formation déclaré n° 31 59 0216559 - TVA FR 5638857118